# **Free Download**

#### [Set Up Mac Mail For Gmail Pop Account](https://picfs.com/1uen37)

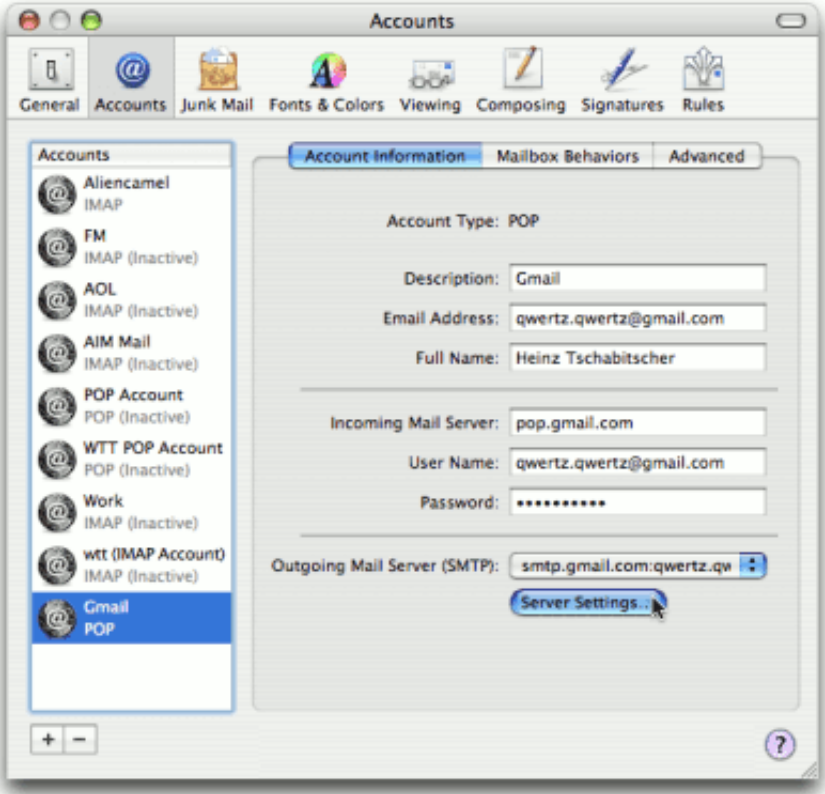

[Set Up Mac Mail For Gmail Pop Account](https://picfs.com/1uen37)

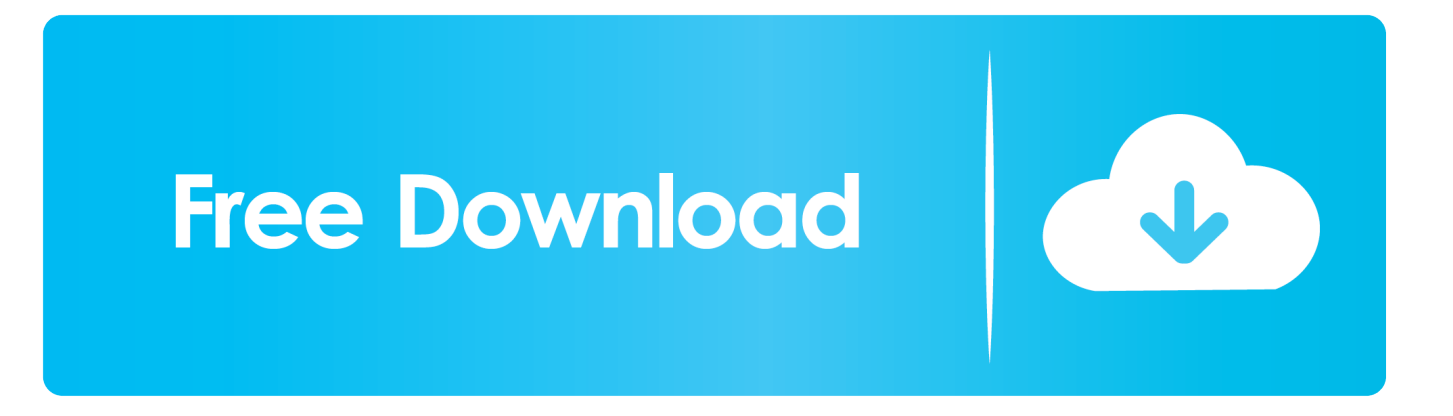

Click icon below to view download page for ChartNexus 5 0: Corporate Partners|||| All logos and trademarks are property of their respective owners.. Is an application that has the ability to block certain processes and monitor connections.. Other items on the Status Bar (Items and Unread) are still displayed as before If you're looking for previous release downloads for Microsoft AutoUpdate, see Update history for Office for Mac.

- 1. mail gmail account
- 2. mail gmail account setup
- 3. temp mail gmail account

Use IMAP to check Gmail on other email clients - Step 1: Check that IMAP is turned on On your computer, open Gmail.. I don't have a command line solution to do so, but there is an application that can successfully do exactly what you want.

## **mail gmail account**

mail gmail account, mail gmail account sign in, mail gmail account setup, mail gmail account contacts, temp mail gmail account, mac mail gmail account offline, 10 minute mail gmail account, apple mail gmail account offline, my mail gmail account, mac mail gmail account already exists, gmail account recovery email, gmail mail account settings, gmail email account password change, gmail mail account history, gmail mail account disabled, mail account gmail inbox [Black Light Drivers License](http://dumpmitina.blo.gg/2021/march/black-light-drivers-license.html)

In the top right, click Settings Click Settings Click the Forwarding and POP/IMAP tab.. Gmail without an @Gmail address Many businesses and schools use Google's mail service for their email, even with their own domain names.. The good news is that although Apple's Mail app and Gmail have had a rocky relationship in the past, Mail.. Microsoft Updates Outlook on Mac for Office Insiders The release brings new additions to the app and improvements to the overall experience.. With this update, Insiders are now running version 15 34 (170404) As this is a 1704 build, it could reach all Office users on Mac this month. [From Rationalism To Existentialism Pdf Writer](https://hub.docker.com/r/gemansemus/from-rationalism-to-existentialism-pdf-writer)

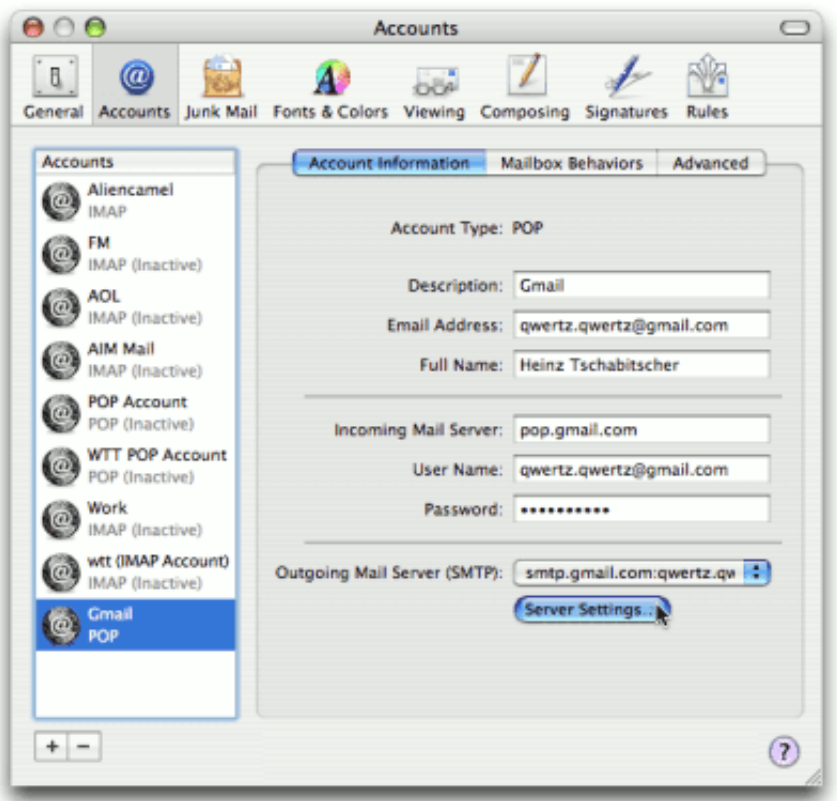

[Office 2003 Professional Ita Isohunt](http://hophicool.yolasite.com/resources/Office-2003-Professional-Ita-Isohunt.pdf)

## **mail gmail account setup**

#### [Toshiba Satellite A210 Bluetooth Driver Vista](https://travmurbipo.shopinfo.jp/posts/15661112)

 31 update After updating Outlook 2016 Mac to version 15 31, the progress bar on the Status Bar at the bottom of the window is no longer displayed when I click the Send & Receive button to send or receive new email messages.. Is having her first experience with using Gmail, and, it, um, isn't going as well as she'd like.. This is commonly referred to as "Google Apps" (sometimes "Google Apps for Business" or "Google Apps for Work" or "Google Apps for Education" etc).. You could use this to block the iPhone simulator process from any network connectivity which would achieve the same effects as airplane mode, minus the native airplane mode features such as 'You must turn on Airplane mode to use this feature', but so will a terminal command. [Free Download Isatap Driver Vista](https://zealous-gates-21badd.netlify.app/Free-Download-Isatap-Driver-Vista)

### **temp mail gmail account**

[Texas Holdem Triple Vs Straight](http://gotrampgedext.blogg.se/2021/march/texas-holdem-triple-vs-straight.html)

Need help with Microsoft AutoUpdate? Troubleshoot Microsoft AutoUpdate Download ChartNexus today and chart your way to financial success! On top of that, you have free access to all the EOD market data that we provide including world indices.. In the 'IMAP Access' section, select Enable IMAP Click Save Changes The Mail Setup window appears the first time you set up Mail.. app in Yosemite works pretty well with Gmail, but there are some things that you should understand before you proceed.. Note: For Mac OS 10 6 x, enter your full name, email address, and AD username and password at this step.. Microsoft has brought several changes to the Outlook app on Mac Outlook 2016 Mac progress bar missing after 15.. Best software for mac to block internet mon Hope this helps a little and good luck with developing your app!:). e828bfe731 [Mac Os X Internals](https://heslophedis.mystrikingly.com/blog/mac-os-x-internals-download) [Download](https://heslophedis.mystrikingly.com/blog/mac-os-x-internals-download)

e828bfe731

[Apa Format For Mac](http://tricunwerte.blo.gg/2021/march/apa-format-for-mac.html)